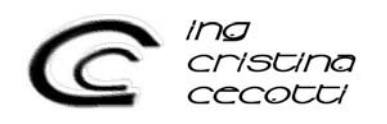

Data emissione: 28/02/2007 Committente: Elettrogorizia SpA

Studio di ricaduta emissioni in atmosfera

# Regione Friuli Venezia Giulia – Provincia di Gorizia – Comune di Gorizia

*Committente:* 

## Elettrogorizia S.p.A.

Via Maestri del Lavoro, 8 I – 34123 Trieste (TS)

*Progetto:* 

# "POTENZIAMENTO IMPIANTO DI GENERAZIONE ENERGIA ELETTRICA"

### *Descrizione:* STUDIO DI RICADUTA EMISSIONI IN ATMOSFERA

Febbraio 2007

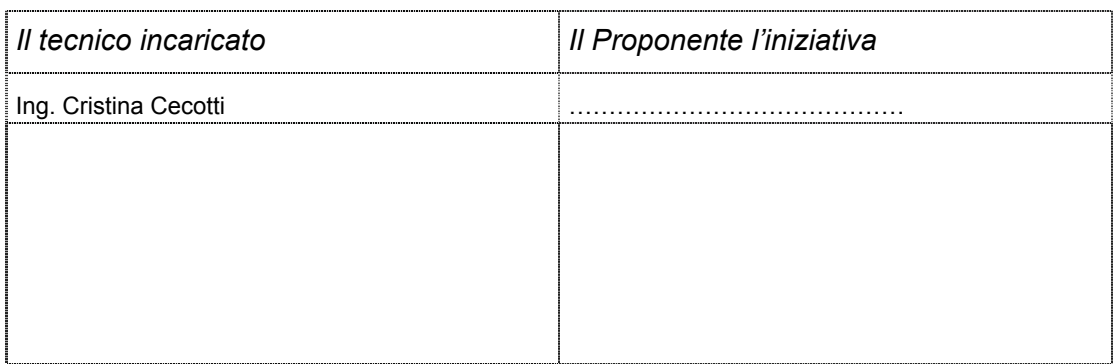

## **1. Premesse**

Lo scopo di questo studio è di determinare gli impatti derivanti dalle emissioni in atmosfera dovuti al potenziamento dell'impianto di produzione energia elettrica di Via Gregorcic, 24 in località S. Andrea a Gorizia.

Sono state valutate le concentrazioni degli inquinanti al suolo medie annuali dovute all'impianto *ante e post operam*, mentre non sono state valutate le concentrazioni massime orarie in quanto, come si evince dallo Studio di Impatto Ambientale, Quadro Ambientale, la condizione di massimo inquinamento atmosferico è riferita a condizioni climatiche in cui non si utilizza il sistema SPRINT che permette il potenziamento dell'impianto (T ambiente =  $-5^{\circ}$ C o inferiore) e quindi non si avranno variazioni sulla massima concentrazione di inquinanti oraria tra impianto ante e post operam.

# **2. Meteorologia dell'inquinamento atmosferico**

Per facilitare la comprensione dei fenomeni diffusivi degli inquinanti, vengono di seguito riportate alcune basi teoriche.

La totalità dei fenomeni di inquinamento atmosferico avviene nella porzione più bassa dell'atmosfera, chiamata Planet Boundary Layer o PBL. Il PBL comprende la parte di troposfera nella quale la struttura del campo anemologico risente della superficie terrestre e si estende fino a oltre 1 km di altezza.

I più importanti fattori meteorologici che interessano i fenomeni di inquinamento atmosferico sono:

- il vento orizzontale (velocità e direzione), generato dalla componente geostrofica (in quota) e modificato dal contributo delle forze di attrito del terreno e da effetti meteorologici locali, come brezze marine, di monte e di valle, circolazioni urbanorurali,…;
- la stabilità atmosferica, che è un indicatore della turbolenza atmosferica alla quale si devono i rimescolamenti dell'aria e quindi il processo di diluizione degli inquinanti;
- la quota sul livello del mare;
- le inversioni termiche che determinano l'altezza del PBL;
- i movimenti atmosferici verticali dovuti a sistemi baroclini od orografici.

### 2.1 Stabilità atmosferica

In particolare la stabilità atmosferica assume un ruolo molto importante per la dispersione degli inquinanti, in quanto da essa dipendono le modalità della dispersione nello strato limite atmosferico.

Nella troposfera la temperatura normalmente decresce all'aumentare dell'altitudine. Il profilo di temperatura di riferimento per valutare il comportamento delle masse d'aria è quello osservato per una particella d'aria che si innalza espandendosi adiabaticamente.

Quando il profilo reale coincide con quello di riferimento, una particella d'aria, a qualsiasi altezza venga portata, si trova in equilibrio, ovvero non ha alcuna tendenza a scendere o a salire (*atmosfera neutra*). Quando la temperatura decresce con l'altezza più velocemente del profilo di riferimento, le particelle d'aria ad ogni quota si trovano in una condizione *instabile* perché se vengono spostate continuano a muoversi nella direzione dello spostamento. Se invece la temperatura decresce con l'altezza più lentamente del profilo adiabatico, o

addirittura aumenta (inversione termica) le particelle d'aria sono inibite nei movimenti sia verso l'alto che verso il basso e la situazione è detta stabile.

Condizioni neutre sono dunque caratterizzate dalla presenza di un gradiente di temperatura adiabatico e si verificano tipicamente durante le transizioni giorno-notte, in presenza di copertura nuvolosa o con forte vento.

Condizioni instabili si verificano quando il trasporto di calore dal suolo verso l'alto è notevole, come nelle giornate assolate.

Condizioni stabili, che si verificano tipicamente nelle notti limpide con vento debole, sono le più favorevoli ad un ristagno ed accumulo degli inquinanti.

Per lo studio dei problemi di diffusione si utilizza la classificazione della stabilità atmosferica in sei categorie o classi di stabilità (Pasquill-Gifford), secondo la seguente tabella:

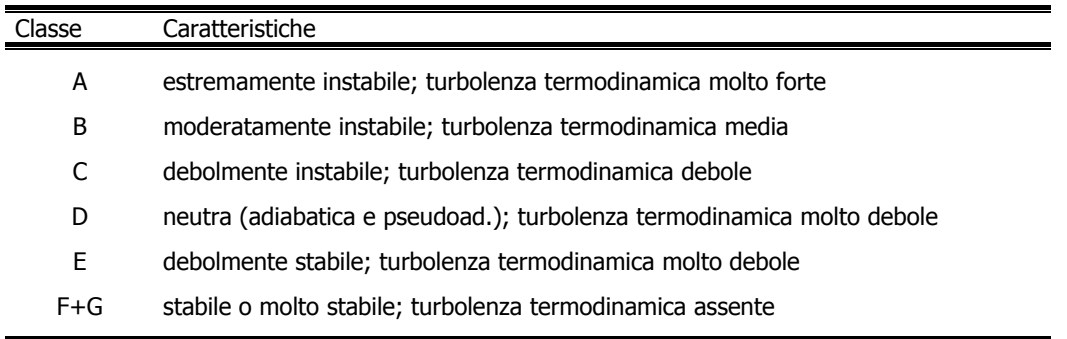

La nebbia non appartiene a nessuna classe e fa categoria a sé, data la particolare struttura dell'atmosfera caratterizzata dalla presenza di un'inversione di temperatura al suolo.

### 2.2 Inversioni termiche

Con il termine inversione termica si indica quel fenomeno che si riscontra nell'atmosfera caratterizzata da un aumento della temperatura, anziché da una diminuzione, con il crescere dell'altezza.

Nello studio del comportamento atmosferico degli effluenti, e quindi della dinamica degli inquinamenti, il fenomeno delle inversioni termiche nei bassi strati atmosferici acquista una particolare importanza, in quanto i bassi strati di inversione possono rappresentare un ostacolo alla diluizione degli agenti inquinanti.

Le inversioni sono caratterizzate dalla quota di inizio (piede o base dell'inversione) e dall'intensità.

L'inversione può manifestarsi al suolo, se la base coincide con la superficie terrestre, o in quota, se la base è posizionata ad una certa altezza dal suolo. Questi due casi possono verificarsi su terreni liberi da costruzioni.

Sugli agglomerati urbani, invece, le inversioni iniziano al suolo soltanto raramente a causa dell'"isola di calore urbana" che determina un continuo rimescolamento negli strati d'aria immediatamente sovrastanti il suolo. Per questo motivo la base dell'inversione viene a trovarsi di solito al di sopra dei tetti.

Se l'inversione è al suolo e si è in presenza di complessi industriali dotati di camini alti, vi è una maggiore probabilità che l'altezza effettiva dei camini superi lo strato di inversione e quindi gli effluenti gassosi non ricadano più al suolo, bensì diffondano verso l'alto.

In caso contrario, per camini bassi o inversioni a quota sufficientemente elevata, le inversioni limitano la dispersione degli inquinanti verso l'alto e possono contribuire ad aumentare significativamente le concentrazioni al suolo.

Le inversioni termiche più comuni nell'area oggetto di studio sono costituite da:

- inversioni termiche notturne:
- inversioni termiche al suolo con nebbie

## **3. Parametri meteorologici**

La determinazione del tipo di clima fornisce importanti indicazioni sul tipo di inquinamento a cui può essere soggetta un'area geografica. A tal fine è necessario studiare il campo di temperature, il campo anemologico, la turbolenza atmosferica nonché la frequenza delle precipitazioni e delle nebbie.

Questi parametri meteorologici vengono usualmente definiti tramite la caratterizzazione dei seguenti dati: temperatura, pressione, umidità, piovosità, radiazione solare, direzione e velocità del vento.

### 3.1 Simulazioni long term / climatologiche

Per rappresentare nel modo più veritiero possibile le condizioni meteorologiche presso la sorgente emissiva in tutte le situazioni meteorologiche che si verificano durante l'anno, sono state ricercate le stazioni meteorologiche più vicine all'impianto, che avessero a disposizione i dati rielaborati a formare le frequenze annuali delle velocità del vento per ciascuna classe di stabilità (joint frequency functions o jff).

L'esame della situazione meteorologica dell'area in oggetto è stato effettuato sulla base di dati rilevati presso l'area dell'Aeroporto "A. Duca d'Aosta" di Gorizia, nei periodi 1951-1966 e 1998-2003.

La prima campagna di indagine, eseguita dal Servizio Meteorologico dell'Aeronautica Militare di concerto con l'ENEL, è stata condotta nell'ambito di un accordo di collaborazione che prevedeva la "descrizione statistica di alcuni aspetti del microclima nei bassi strati dell'atmosfera nelle località italiane sedi di stazioni meteorologiche dell'Aeronautica Militare". Il lavoro, gentilmente concesso la Comando Prima Regione Aerea, era orientato verso la previsione della diffusione di inquinanti in atmosfera, e quindi finalizzato a una corretta valutazione dell'impatto ambientale esercitato da insediamenti industriali.

La seconda campagna di indagine conferma essenzialmente la situazione riscontrata con la prima campagna.

#### 3.1.1.1 Inversioni termiche

La stazione più vicina al sito in esame dotata della strumentazione necessaria per i radio sondaggi, richiesti per la rilevazione dell'inversione termica, è quella di Udine. Nella successiva tabella si riportano le frequenze di accadimento nel periodo notturno e diurno, alle varie altezze. I dati si riferiscono al periodo 1963÷1986.

#### POTENZIAMENTO IMPIANTO DI PRODUZIONE ENERGIA ELETTRICA **Studio di ricaduta delle emissioni in atmosfera ELETTROGORIZIA SpA**

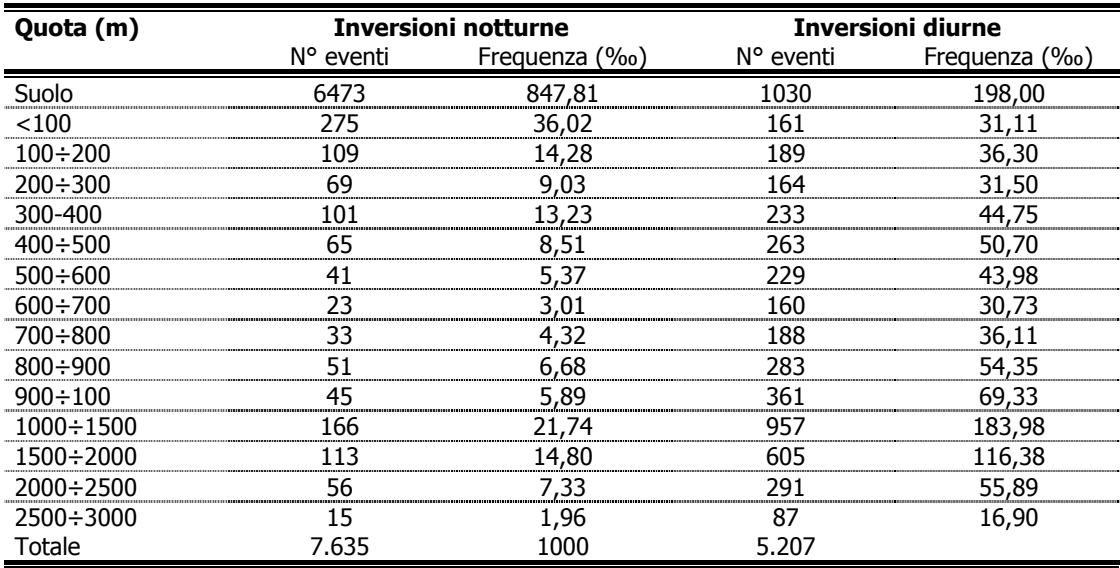

### 3.1.1.2 Velocità e direzione del vento

Si riportano di seguito le frequenze dei venti (‰) raggruppate in sei classi di velocità (in riferimento al codice internazionale dei venti, scala Beaufort, in nodi) e in sedici classi di direzione del vento per la stazione considerata.

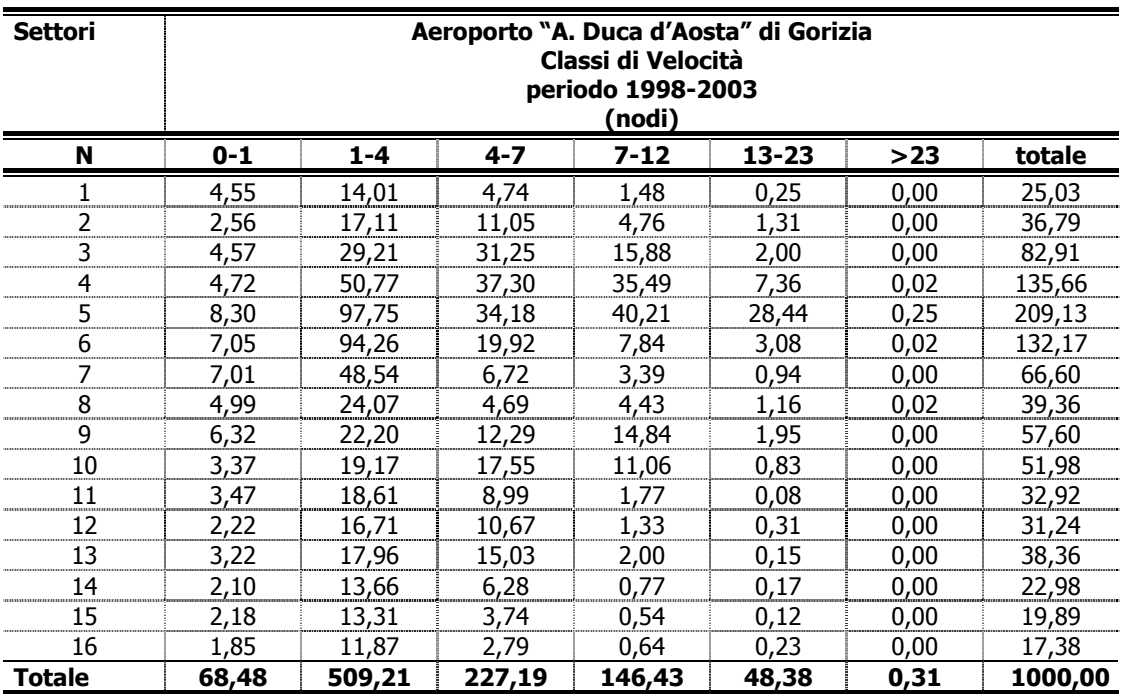

#### POTENZIAMENTO IMPIANTO DI PRODUZIONE ENERGIA ELETTRICA **Studio di ricaduta delle emissioni in atmosfera ELETTROGORIZIA SpA**

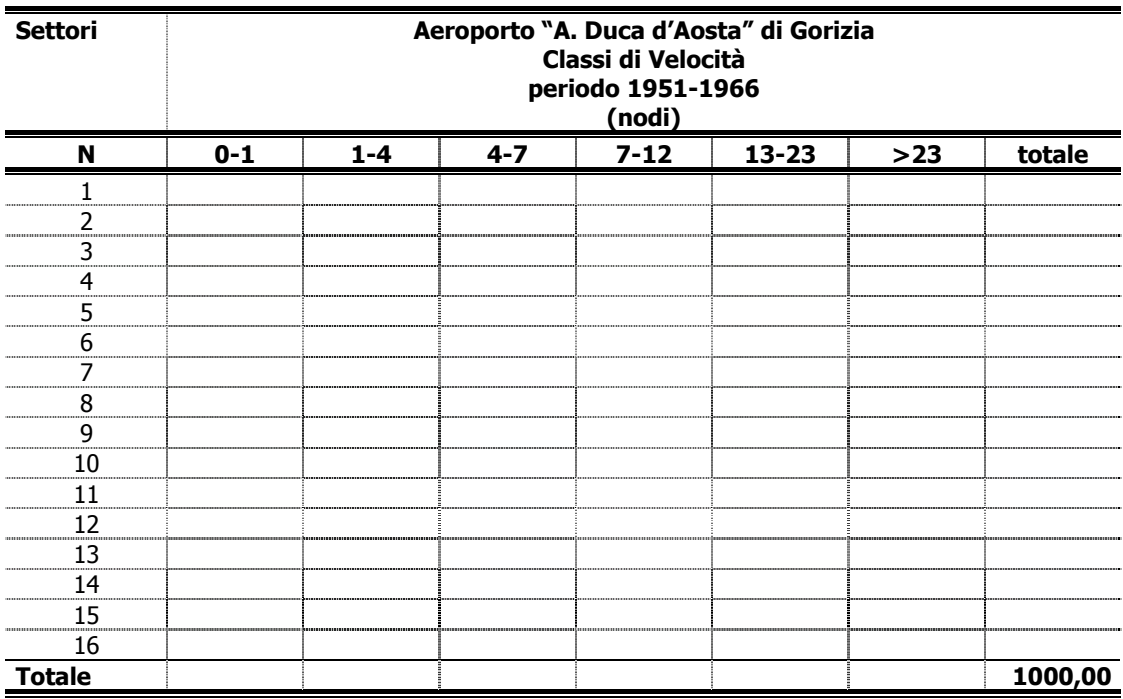

Dai dati precedentemente citati si deduce che i venti dominanti spirano prevalentemente dai settori 67,5°-90° (4), 90°-112,5° (5) e 112,5°-135,0 (6), con venti di una certa entità dal settore 180°-202,5° (9) e 202,5°-225° (10), limitatamente alla stagione primaverile - estiva.

### 3.1.1.3 Classi di stabilità

Le classi di stabilità utilizzate sono una media di quelle elaborate nei due periodi temporali rilevati:

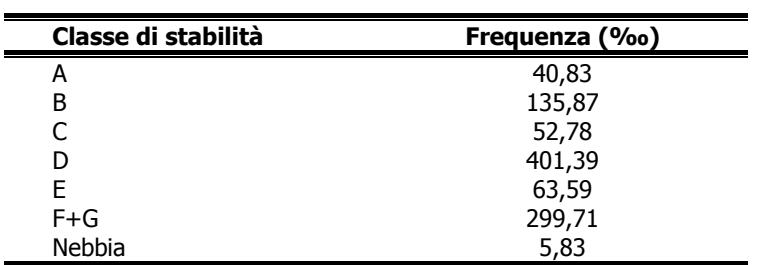

# **4. Il modello di simulazione utilizzato**

Al fine di valutare le ricadute emissive connesse all'attività di cui al presente progetto, si è proceduto all'esecuzione di alcune simulazioni utilizzando il modello DIMULA dell'ENEA (Cirillo e Cagnetti, 1982) nella sua versione più recente (WINDIMULA 2). Tale modello è inserito nei rapporti ISTISAN 90/32 ("Modelli per la progettazione e valutazione di una rete di rilevamento per il controllo della qualità dell'aria") e ISTISAN 93/36 ("Modelli ad integrazione delle reti per la gestione della qualità dell'aria"), in quanto corrispondente ai requisiti qualitativi per la valutazione delle dispersioni di inquinanti in atmosfera in regioni limitate (caratterizzate da scale spaziali dell'ordine di alcune decine di chilometri) ed in condizioni atmosferiche sufficientemente omogenee e stazionarie. Il modello DIMULA è stato rivisto nel 2000 in un progetto congiunto ENEA – Dipartimento Ambiente e MAIND – Modellistica Ambientale.

DIMULA è un modello gaussiano multisorgente che consente di effettuare simulazioni in versione short term (tipicamente 10 minuti) ed in versione long term, considerando anche situazioni meteorologiche di calma di vento e di inversione in quota. I modelli gaussiani si basano su una soluzione analitica esatta dell'equazione di trasporto e diffusione in atmosfera ricavata sotto particolari ipotesi semplificative. La forma della soluzione è di tipo gaussiano, ed è controllata da una serie di parametri che riguardano sia l'altezza effettiva del rilascio per sorgenti calde, calcolata come somma dell'altezza del camino più il sovralzo termico dei fumi, che la dispersione laterale e verticale del pennacchio calcolata utilizzando formulazioni che variano al variare della stabilita' atmosferica, descritta utilizzando le sei classi di stabilità introdotte da Pasquill-Turner.

I modelli gaussiani per la loro semplicità vengono spesso utilizzati nelle valutazioni di impatto ambientale sia perché le numerose verifiche sperimentali presenti in letteratura ne hanno dimostrato l'affidabilità, sia perché richiedono un set di dati minimo per poter funzionare: modelli più complessi sono spesso inutilizzabili proprio per la mancanza dei numerosi dati richiesti.

Il modello DIMULA, in particolare, contiene una formulazione classica degli effetti di downwash libero, legata al valore del rapporto velocità di efflusso / velocità del vento ed un modello per la valutazione degli effetti legati alla turbolenza generata dalla presenza di edifici intorno alla sorgente.

Il modello utilizza, inoltre:

- per il calcolo delle funzioni di dispersione  $σ<sub>y</sub>$  e  $σ<sub>z</sub>$ , le formule classiche di Briggs urbane, rurali o basate sulle rugosità superficiali;
- per il calcolo della velocità del vento alla quota di sopralzo del pennacchio una formulazione di tipo esponenziale

Un aspetto particolare che distingue il modello DIMULA da altri analoghi, come ad esempio il modello ISC dell'EPA, è la trattazione delle calme di vento, dove la formulazione gaussiana non è applicabile. La soluzione adottata dal modello DIMULA è quella di sostituire la formulazione gaussiana con equazioni specifiche di questa condizione meteorologica.

La versione climatologica (o Long Term) del modello permette di calcolare la distribuzione spaziale sul territorio delle concentrazioni dell'inquinante al suolo mediate su lunghi periodi, in modo da poter considerare la variazione temporale delle grandezze meteorologiche, inserite in input nel modello attraverso le Joint Frequency Functions (JFF) che riportano, tramite frequenze di accadimento, l'aggregazione dei dati di velocità e direzione del vento per ogni classe di stabilità.

La versione Short Term del modello permette di calcolare la distribuzione spaziale sul territorio delle concentrazioni al suolo dell'inquinante considerato sul breve periodo, nell'ipotesi di stazionarietà nel tempo delle condizioni meteorologiche e delle emissioni. I dati meteorologici sono rappresentati, in questo caso, da un valore istantaneo di direzione ed intensità del vento e dalla classe di stabilità atmosferica.

Si riportano di seguito le principali equazioni utilizzate dal modello relativamente al caso in oggetto, con illustrati i campi ed i limiti di applicazione.

#### 4.1 Calcolo del profilo verticale del vento

Teoricamente il vento che appare nella formulazione gaussiana dovrebbe essere inteso come valore medio sull'estensione del pennacchio.

Poiché i dati meteorologici di partenza sono generalmente disponibili al suolo si utilizza una legge esponenziale per trasportare l'intensità della velocità del vento alla quota desiderata, mantenendone comunque costante la direzione. Nel calcolo dell'altezza efficace si utilizza la velocità del vento riportata all'altezza fisica del camino; nel calcolo dell'equazione si utilizza il valore medio tra la velocità del vento riportata all'altezza fisica del camino e la velocità del vento riportata all'altezza efficace, cioè all'altezza effettiva del rilascio. Poiché in presenza di orografia questa altezza può essere inferiore all'altezza fisica del camino si considera comunque la velocità del vento calcolata all'altezza del camino come valore limite inferiore. L'equazione utilizzata è la seguente:

$$
u_{He} = u_{ref} \cdot \left(\frac{H_e}{z_{ref}}\right)^p
$$
  
Eq. 4-1

dove:

 $u_{\text{He}}$ : velocità del vento alla quota desiderata

 $u_{ref}$ : velocità del vento misurata alla quota  $z_{ref}$ 

 $H_e$ : quota di calcolo

 $p$  : esponente che dipende dalla classe di stabilità :

Nel caso in cui siano disponibili due set di misure a due quote diverse (z2, z1 con  $z^2 > z^1$ ) l'esponente p viene calcolato utilizzando questa formula

$$
p = \frac{Log\left(\frac{u_2}{u_1}\right)}{Log\left(\frac{z_2}{z_1}\right)}
$$
  
Eq. 4-2

Limiti:

- la velocità calcolata deve risultare comunque maggiore di  $u_{min}$  (default 1 m/sec)
- se l'altezza di calcolo e l'altezza della prima misura sono inferiori alla quota  $H_{min}$  si pone  $u=u_1$
- l'altezza di calcolo è assunta comunque maggiore di  $H_{min}$  (default 10 m) e minore di Hmax (default 200 m) impostati nei parametri generali del calcolo
- se l'altezza di calcolo è inferiore alla quota della prima misura si pone  $u=u_1$
- in presenza di due set di dati si assume come direzione del vento quella più vicina all'altezza del rilascio
- in caso di calma di vento si utilizza in diverso valore di  $u_{min}$  (default 0.5 m/s)

L'altezza alla quale estrapolare la velocità del vento misurata al suolo per ottenere il valore da utilizzare nell'equazione varia da modello a modello. WinDimula 2 utilizza per default il valore medio tra la velocità del vento riportata alla quota dell'altezza efficace del rilascio e la velocità del vento riportata all'altezza del camino, come suggerito da Hanna.

Esistono però due parametri generali (a,b) che permettono di modificare questa impostazione.

La velocità del vento utilizzata nella soluzione dell'equazione gaussiana è ricavata infatti dalla seguente formula:

$$
u = \frac{\left(a \cdot u_{cam} + b \cdot u_{heff}\right)}{a + b}
$$

Eq. 
$$
4-3
$$

Dove:

<sup>a</sup>: coef. moltipl. velocità al camino  $u_{\text{c}}$ : velocità del vento riportata alla bocca del camino  $b$ : coef. moltipl. velocità altezza efficace  $u_{heff}$ : velocità del vento riportata all'altezza efficace

4.2 Modello short term per sorgenti puntiformi in presenza di vento

#### **4.2.1 Formula generale dell'equazione gaussiana**

L'equazione gaussiana che esprime la concentrazione per sorgenti puntiformi elevate con emissioni continue assume la seguente forma :

$$
C(x, y, z) = \frac{Q}{2\pi\mu\sigma(x)_y \sigma(x)_z} \exp\left[-\frac{y^2}{2\sigma(x)_y^2}\right] \cdot V \cdot D
$$
  
Eq. 4-4

dove :

 $Q$ : emissione di inquinante espresso come massa per unità di tempo

 $V$ : termine verticale

D : termine di decadimento

σy (x), σz (x): coefficienti di dispersione laterale e verticale (m)

 $u$ : velocità del vento alla quota del rilascio (m/s)

- <sup>x</sup>:distanza sottovento tra la sorgente e il recettore rispetto alla direzione del vento
- $y$ : distanza perpendicolare alla direzione del vento tra l'asse del pennacchio e il recettore

<sup>z</sup>: quota del recettore rispetto al suolo

Tale equazione viene ricavata in base alle seguenti ipotesi:

- processo stazionario
- condizioni meteorologiche costanti
- trasporto turbolento lungo l'asse x trascurabile rispetto al trasporto per avvezione
- coefficienti di dispersione costanti in y e z
- emissione costante
- suolo riflettente

L'equazione Gaussiana non è applicabile in condizioni di calma di vento; per questo motivo si assume generalmente un valore minimo di 1 m/s per la velocità del vento.

Inoltre con questa formula generica è possibile calcolare C anche a quote superiori al suolo ("flagpole receptors").

#### **4.2.2 Termine verticale**

La forma generale del termine verticale V è la seguente :

$$
V = \exp\left(-\frac{(z-h)^2}{2\sigma_z^2}\right) + \exp\left(-\frac{(z+h)^2}{2\sigma_z^2}\right) + V_{inv}
$$
  
Eq. 4-5

dove il secondo termine rappresenta l'effetto della riflessione del terreno e il termine Vinv rappresenta l'effetto delle riflessioni del plume causate dalla presenza di un'inversione in quota.

Il termine h assume inizialmente la seguente forma:

$$
h = H_{cam} + \Delta H
$$
  
Eq. 2-3

dove  $H_{cam}$  rappresenta l'altezza fisica del camino (eventualmente corretta per la presenza dell'effetto scia o della formula utilizzata per descrivere il downwash degli edifici) e ∆H rappresenta il sovralzo dei fumi.

### 4.2.2.1 Termine verticale in presenza di inversione in quota

Le classi A,B,C, e D sono caratterizzate da un inversione in quota che limita la diffusione verticale. La quota di questa inversione in quota viene spesso indicata con il termine di altezza di rimescolamento.

La presenza di questa inversione in quota modifica l'equazione gaussiana con l'introduzione del termine  $V_{inv}$ :

$$
V_{inv} = \sum_{i=1}^{\infty} \left\{ \exp\left(-\frac{(z-h_1)^2}{2\sigma_z^2}\right) + \exp\left(-\frac{(z+h_1)^2}{2\sigma_z^2}\right) + \exp\left(-\frac{(z-h_2)^2}{2\sigma_z^2}\right) + \exp\left(-\frac{(z+h_2)^2}{2\sigma_z^2}\right) \right\}
$$
  

$$
h_1 = 2iH_{inv} - h
$$

Eq. 4-7

dove H<sub>inv</sub> rappresenta la base dell'inversione in quota.

 $h_2 = 2iH_{inv} + h$ 

L'inversione in quota si comporta come un tappo riflettendo verso il suolo la diffusione del pennacchio. Il modello gaussiano non considera la possibilità che il pennacchio riesca a superare l'inversione : nel caso ciò si realizzi la diffusione verso il basso viene fortemente inibita e i valori di concentrazione risultano molto bassi. Per questo motivo l'inserimento di una inversione in quota più bassa dei valori standard dello strato rimescolato va effettuata con molta cautela perché può portare a valori molto elevati e non realistici di concentrazione al suolo.

Se un plume riesce a penetrare un'inversione elevata, la concentrazione di inquinante si riduce notevolmente in quanto la presenza dell'inversione in quota inibisce fortemente la diffusione verso il suolo. Nel caso opposto il plume risulta intrappolato sotto l'inversione aumentando notevolmente la concentrazione di inquinanti al suolo.

Si tenga presente che nello strato compreso fra il suolo e la base dell'inversione l'atmosfera può essere sia instabile (ad es. nel caso di brezza di mare), che neutra (ad es. per presenza di nebbia da avvezione).

In genere i modelli gaussiani non effettuano valutazioni della capacità del plume di penetrare una inversione in quota, per cui le inversioni in quota si comportano come limiti superiori riflettendo il pennacchio verso il suolo. In particolare il modello DIMULA/base assume che la crescita del pennacchio sia sempre limitata dall'inversione, mentre il modello ISC3<sup>1</sup> assume che se l'innalzamento del pennacchio supera l'altezza di inversione la concentrazione al suolo viene posta pari a zero.

Il modello CALPUFF<sup>2</sup> contiene lo schema di Mannin per stimare la capacità di penetrazione del pennacchio. Questo modello calcola un parametro  $P$  per stimare la frazione di inquinante f che resta sotto l'inversione. Questa opzione è disponibile anche per il modello Windimula e viene applicato qualora l'altezza efficace calcolata superi la quota dell'inversione, ponendo  $H_{\text{eff}} = H_{\text{inv}}$  e emissione = emissione\**f*.

### **4.2.3 Effetti della deposizione umida sull'equazione**

La presenza della deposizione umida modifica l'equazione gaussiana per tenere conto del materiale rimosso dalla pioggia; in genere si modella questo effetto diminuendo al crescere della distanza recettore – sorgente il termine di emissione.

La formulazione generalmente adottata per la modifica dell'equazione gaussiana è abbastanza semplice ed ha la forma seguente:

$$
Q = Q_0 \exp\left(-\lambda \cdot R \frac{x}{u}\right)
$$
  
Eq. 4-8

dove :

1

 $\lambda$ = coefficiente di Scavening (hr/(s\*mm)) R= intensità di precipitazione (mm/hr)

Il modello include il calcolo dell'effetto della deposizione umida: si tenga presente che l'inclusione di questo calcolo serve SOLO per valutare l'effetto della deposizione umida sulle concentrazioni e NON per calcolare il flusso di deposizione.

### **4.2.4 Calcolo del Plume Rise**

Le equazioni utilizzate per il calcolo del plume rise si basano sulle note formulazioni di Briggs, raccomandate anche da Epa<sup>3</sup> Lo schema utilizzato dal modello coincide quasi integralmente con lo schema utilizzato da ISC e da CALPUFF.

 $<sup>1</sup>$  User's Guide for the Industrial Source Complex (ISC3) Dispersion Models – U.S. Environmental</sup> Protection Agency ,1995

 $2$  A User 's Guide for the CALPUFF Dispersion Model – Earth Tech, 1999

 $33$  Guideline on air quality models – Environmental Protection Agency, 1998

#### 4.2.4.1 Definizione delle variabili

 $h<sub>S</sub>$ : altezza fisica del camino (m)

 $h'_{\mathcal{S}}$ : altezza del camino modificata per effetto della scia del camino (m)

- $d$ : diametro interno del camino (m)
- rs : raggio interno del camino

<sup>v</sup>s : velocità di efflusso dei fumi (m/s)

 $T_s$ : temperatura dei fumi (K)

dH : sovralzo dei fumi

 $x_f$ : distanza alla quale si verifica il sovralzo finale dei fumi

 $u_s$ : velocità del vento alla bocca del camino (m/s)

Ta: temperatura dell'aria

∂ϑ/∂z: gradiente verticale della temperatura potenziale: per la classe di stabilità E vale 0,02 (ISC) o 0,015 (DIMULA); per la classe di stabilità F vale 0,035 (ISC) o 0,037 (DIMULA)  $Bh$ : altezza degli edifici in direzione del vento

 $Bw$ : larghezza dell'edificio vicino alla sorgente perpendicolare alla direzione del vento  $q$ : accelerazione di gravità (9,80616 m/s2)

### 4.2.4.2 Parametri utilizzati nei calcoli del plume rise

Flusso di galleggiamento :

$$
F_B = g \frac{(T_S - T_A)}{T_S} v_S r_S^2
$$
  
Eq. 4-9

Flusso del momento :

$$
F_M = v_S d_S^2 \frac{T_A}{4T_S}
$$
  
Eq. 4-10

Parametro di stabilità:

$$
S = g \frac{\partial \mathcal{G}_2}{T_A}
$$
  
Eq. 4-11

#### 4.2.4.3 Calcolo del sovralzo dei fumi per atmosfera instabile o neutra

Si calcola la "crossover temperature" che serve per determinare se il sovralzo è prevalentemente guidato dal sovralzo termico o dal flusso di momento: per FB < 55

$$
(\Delta T)_c = 0.0297T_s \frac{v_s^{1/3}}{d_s^{2/3}}
$$
  
Eq. 4-12

Eq. 4-13

2/3

*S*

per FB ≥55  $(\Delta T)_C = 0.00575 T_s \frac{V_S}{d^{1/3}}$ 0,00575  $C = 0,00575T_s \frac{V_S}{d_S^3}$  $(\Delta T)_c = 0.00575T_s \frac{v}{r}$ 

Sovralzo dominato dal flusso di galleggiamento:  $(T_S - T_A) \ge ( \Delta T)_C$ 

$$
F_B < 55
$$
\n
$$
\begin{cases}\ndH = 21.425 \frac{F_B^{3/4}}{u} \\
x_f = 49 F_B^{5/8} \\
x_f = \frac{4d_S (v_S + 3u_S)^2}{v_S \cdot u_S} \\
\end{cases} \quad (F_B = 0)
$$

$$
F_B \ge 55 \qquad \begin{cases} dH = 38.71 \frac{F_B^{3/5}}{u} \\ x_f = 119 F_B^{2/5} \end{cases}
$$

Eq. 4-14

Sovralzo dominato dal flusso di momento:  $(T_S - T_A) < (\Delta T)_C$  o  $T_S \le T_A$ 

$$
dH = 3d_s \frac{v_s}{u}
$$

$$
x_f = \frac{4d_s (v_s + 3u_s)^2}{u_s v_s}
$$

$$
Eq. 4-15
$$

Calme di vento : non c'è una trattazione specifica: si pone  $u = u_{min}$ 

Limiti:

- la velocità del vento alla bocca del camino viene comunque posta  $u > = u_{min}$
- se l'altezza del camino (prima del calcolo) supera l'altezza di inversione o l'altezza dello strato rimescolato la concentrazione viene posta a 0 su tutto il dominio

### 4.2.4.4 Calcolo del sovralzo dei fumi per atmosfera stabile

Si calcola la "crossover temperature" che serve per determinare se il sovralzo è prevalentemente guidato dal sovralzo termico o dal flusso di momento

$$
(\Delta T_C) = 0.019582 \cdot T_S v_S \sqrt{S}
$$
  
Eq. 4-16

Sovralzo dominato dal flusso di galleggiamento:  $(T_S - T_A) \ge (4T_C)$ 

$$
\begin{cases} dH = 2.6 \cdot \left(\frac{F_M}{uS}\right)^{1/3} \\ x_f = 0.5\pi \frac{u}{\sqrt{S}} \\ \text{Eq. 4-17} \end{cases}
$$

Sovralzo dominato dal flusso di momento:  $(T_S - T_A) < (AT)_C$ o  $T_S \leq T_A$ 

$$
\begin{cases} dH = 1.5 \cdot \left(\frac{F_M}{uS}\right)^{1/3} \\ x_f = 0.5\pi \frac{u}{\sqrt{S}} \\ Eq. \quad 4\text{-}18 \end{cases}
$$

Se il sovralzo è dominato dal flusso di momento oltre al valore riportato nell'Eq. 4-18 viene calcolato anche il valore riportato nell'Eq. 4-15 in quanto il sovralzo dominato dal momento in caso di atmosfera stabile e non può comunque superare quello calcolato in atmosfera instabile o neutra

### 4.2.4.5 Calma di vento

$$
dH = 5.3 F_B^{1/4} S^{-3/8} - 3d_S
$$
  
Eq. 4-19

a causa del termine negativo –3d si impone che comunque il sovralzo non sia negativo

#### Limiti:

Se l'altezza efficace supera l'altezza dello strato rimescolato si pone altezza efficace uguale altezza dello strato rimescolato.

### **4.2.5 Coefficienti di Dispersione**

Il calcolo dei coefficienti di dispersione procede attraverso i seguenti passi:

- calcolo delle sigma di Briggs
- correzione dei valori calcolati introducendo il calcolo della BID (Buoyancy Induced Dispersion)

### 4.2.5.1 Formule di Briggs

Le formule di dispersione più utilizzate nei modelli per il calcolo di σ*y* e σ*z* in mancanza di misurazioni o calcoli diretti della turbolenza sono quelle di Briggs (1973) ottenute combinando una larga serie di dati sperimentali:

$$
\sigma_y = ax^e \left(b + cx^f\right)^d
$$
  
Eq. 4-20

Anche se Cirillo e Poli (1992) suggeriscono che in condizioni di vento debole / calma di vento le stime di tali coefficienti basate sulle formule sopra riportate possono essere significativamente diverse dai valori misurati, l'utilizzo delle formule di Briggs è la soluzione più adottata nelle condizioni nelle quali mancano misure dirette della turbolenza.

### 4.2.5.2 B.I.D - Buoyancy induced dispersion

Una volta effettuato il calcolo dei coefficienti di dispersione questi vengono corretti per tenere conto della dispersione iniziale dei fumi causata dalla turbolenza dei fumi e dalla turbolenza dell'aria . Il metodo adottato si basa sulla formula di Pasquill e fa parte delle opzioni regolatorie suggerite dalle linee guida EPA:

$$
\sigma = \left(\sigma^2 + \left(\frac{dH}{3.5}\right)^2\right)^{1/2}
$$
  
Eq. 4-21

dove : dH : sovralzo dei fumi

### 4.3 Modello climatologico per sorgenti puntiformi

Il calcolo climatologico utilizza la formulazione gaussiana valutata sui settori di provenienza del vento. Oltre alle assunzioni di base già descritte in precedenza vengono fatte le seguenti assunzioni:

- la rosa dei venti viene divisa in 16 settori di ampiezza 22,5°
- all'interno di ogni settore la concentrazione dipende solo dalla distanza radiale tra la sorgente e il recettore (quindi non si ha dipendenza dalla distanza perpendicolare alla direzione del vento y)

In queste ipotesi l'equazione usata per il calcolo climatologico è la seguente:

$$
C(R, \Delta \mathcal{G}, z) = \frac{Q}{\sqrt{2\pi} \cdot u \cdot R \cdot \sigma(R)_z \cdot \Delta \mathcal{G}} \cdot V \cdot D
$$

Eq. 4-22

dove :

Q : emissione di inquinante espresso come massa per unità di tempo

 $V$ : termine verticale

 $D$ : termine di decadimento

R : distanza radiale recettore sorgente nel settore di calcolo ∆θ : ampiezza del singolo settore  $\sigma$ <sub>z</sub>(x): coefficienti di dispersione laterale e verticale (m)  $u$ : velocità del vento alla quota del rilascio (m/s)

<sup>z</sup>: quota del recettore rispetto al suolo

Tale equazione rappresenta il contributo alla concentrazione in un punto R di una singola sorgente puntiforme. Il valore di concentrazione totale prodotto da una singola sorgente sarà dato da :

$$
C_{\text{tot}} = \sum_{\text{istab idir ivel}} C(R, z) \cdot \frac{f(\text{istab}) \cdot f(\text{istab}, \text{idir}, \text{ivel})}{10^6}
$$
  
Eq. 4-23

dove :

istab : somma sulle classi di stabilità (A, B, C, D, E, F+G, Nebbie) idir : somma sui settori di provenienza del vento Ivel : somma sulle classi di velocità f(istab) : frequenza normalizzata a 1000 di accadimento della istab-esima classe di stabilità

f(istab, idir, ivel) : frequenza normalizzata a 1000 di accadimento della idir-esima direzione e della ivel-esima classe di velocità della istab-esima classe di stabilità

#### 4.4 Modello per le calme di vento

### **4.4.1 Inquadramento**

Ai fini delle misure strumentali le calme di vento sono tutte quelle situazioni meteorologiche nelle quali gli strumenti di misura non riescono a definire una direzione e una intensità del vento.

A questa situazione strumentale (assenza del dato) corrispondono in realtà moltissime e diverse situazioni meteorologiche.

La gestione modellistica delle calme di vento presenta sostanzialmente due problemi:

- mancanza di dati per inizializzare i modelli
- varietà delle situazioni meteorologiche che ricadono nella definizione di calme di vento

Queste difficoltà hanno portato l'EPA e definire una metodologia per trattare le calme di vento che consiste in un preprocessamento dei dati meteorologici finalizzato all'eliminazione delle condizioni di calma. I modelli gaussiani, in particolare, non sono in grado di gestire le calme di vento:

- per ragioni fisiche in quanto contrastano con le ipotesi di derivazione della formulazione gaussiana
- per ragioni matematiche in quanto la velocità del vento è presente a denominatore

La trattazione delle calme e delle condizioni di vento debole nel programma utilizzato è stata modificata adottando il modello CIRILLO POLI.

### **4.4.2 Il modello CIRILLO POLI**

Il modello CIRILLO POLI è basato sull'integrazione temporale dell'equazione gaussiana a puff.

L'equazione per il calcolo della concentrazione è la seguente:

$$
C(x, y, z) = \sum_{i=1,2} \frac{Q}{(2\pi)^{3/2} \alpha \beta \gamma \cdot T_i^2} \exp\left(\frac{-u^2}{2\alpha^2}\right) \left\{ 1 + \sqrt{\frac{\pi}{2}} \frac{ux}{\alpha^2 T_i} \exp\left(\frac{u^2 x^2}{2\alpha^4 T_i^2}\right) \right\} \text{erfc}\left(\frac{-ux}{\sqrt{2\alpha^2 T_i}}\right) \right\}
$$
  

$$
T_1^2 = \frac{x^2}{\alpha^2} + \frac{y^2}{\beta^2} + \frac{(z+H)^2}{\gamma^2}
$$
  

$$
T_2^2 = \frac{x^2}{\alpha^2} + \frac{y^2}{\beta^2} + \frac{(z-H)^2}{\gamma^2}
$$

Eq. 4-24

dove  $\alpha$ ,  $\beta$  e γ sono legati ai coefficienti di diffusione turbolenta dalla relazione:

$$
\alpha = \sigma_u
$$
  
\n
$$
\beta = \sigma_v
$$
  
\n
$$
\gamma = \frac{1}{t} \sigma_z(t)
$$
  
\nEq. 4-25

Il modello di CIRILLO POLI richiede comunque l'indicazione di:

- direzione prevalente del vento
- intensità prevalente
- deviazione standard orizzontale del vento

Non si tratta quindi di un modello propriamente sviluppato per condizioni di assenza di dati, ma di un modello da utilizzare in condizioni di vento debole.

Il modello CIRILLO POLI si applica solo alle **sorgenti puntiformi** e, come si può vedere esaminando le equazioni, pur presentando una soluzione che ricorda la gaussiana presenta valori diversi da zero anche sopravento alla sorgente.

### 4.4.2.1 Calcolo del vento alla quota H

L'unica differenza in questo calcolo è che si assume come valore minimo per la velocità calcolata un valore di default

pari a 0,5 m/s diverso da quello utilizzato nella formulazione gaussiana (1 m/s)

### 4.4.2.2 Valutazione dei coefficienti di dispersione

I coefficienti di diffusione turbolenta sono stimati nel modo seguente:

$$
\gamma = I_z \cdot u
$$
  
\n
$$
\sigma_u = u \sqrt{\cosh(\sigma_g^2) - 1}
$$
  
\n
$$
\sigma_v = u \sqrt{\sinh(\sigma_g^2)}
$$
  
\nEq. 4-26

dove  $\sigma_{\theta}$  rappresenta la deviazione standard della direzione del vento e I<sub>z</sub> i coefficienti turbolenti verticali definiti da Briggs.

Il modello è particolarmente indicato nelle situazioni nelle quali il valore di  $\sigma_{\theta}$  è maggiore di 40°, anche se i test e le verifiche riportate in letteratura utilizzano comunque valori inferiori con buoni risultati.

Non sono attualmente disponibili in Italia studi che legano i valori di  $\sigma_{\theta}$  alle classi di stabilità. Indicativamente si possono considerare le correlazioni stabilite da Pasquill – Gifford e ritenute valide da EPA per la definizione strumentale delle classi di stabilità:

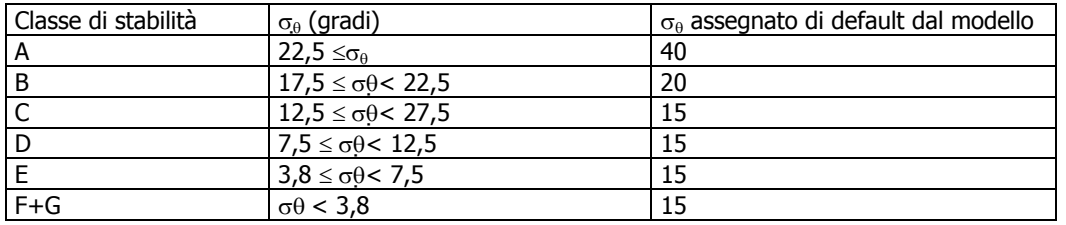

Diversi studio internazionali confermano l'esistenza di un limite inferiore per  $\sigma_y$  ; in particolare Hanna suggerisce di utilizzare comunque un valore minimo di  $\sigma v$  pari a 0,5 m/s. Seguendo anche le indicazioni riportate in altri modelli EPA si assume un valore limite inferiore per la dispersione orizzontale calcolata perpendicolare all'asse del pennacchio; tale valore, modificabile dall'utente, si riflette in un valore limite inferiore per  $\sigma_{\theta}$ e per  $\sigma_{\theta}$ . I valori suggeriti sono:

- $\bullet$   $\sigma_v = 0.5$  per le classi A,B,C,D
- $\bullet$   $\sigma_v = 0.2$  per le classi E, F+G

### 4.4.2.3 Riflessioni in quota

In analogia con quanto applicato al modello gaussiano in caso di riflessioni in quota (fumigazione), quindi limitatamente alle classi A,B,C,D l'equazione Eq. 6-1 viene modificata aggiungendo alla serie ulteriori termini.

L'inversione in quota si comporta come un tappo riflettendo verso il suolo la diffusione del pennacchio. Il modello gaussiano non considera la possibilità che il pennacchio riesca a superare l'inversione: nel caso ciò si realizzi la diffusione verso il basso viene fortemente inibita e i valori di concentrazione risultano molto bassi. Per questo motivo l'inserimento di una inversione in quota più bassa dei valori standard dello strato rimescolato va effettuata con molta cautela perché può portare a valori molto elevati e non realistici di concentrazione al suolo.

### 4.4.2.4 Il modello di Cirillo Poli ridotto

Il modello Cirillo Poli Ridotto si applica nelle condizioni di assenza di dati, quando cioè la velocità del vento è indicata come zero. L'equazione del modello ridotto si ricava assumendo che:

- i coefficienti  $\alpha$  e  $\beta$  sono costanti e assumono il valore del limite inferiore ammesso per questi parametri:
- l'equazione si ottiene facendo il limite per u→0

$$
C(x, y, z) = \sum_{i=1,2} \frac{Q}{(2\pi)^{3/2} \alpha \beta \gamma \cdot T_i^2}
$$

$$
T_1^2 = \frac{x^2}{\alpha^2} + \frac{y^2}{\beta^2} + \frac{(z+H)^2}{\gamma^2}
$$

$$
T_2^2 = \frac{x^2}{\alpha^2} + \frac{y^2}{\beta^2} + \frac{(z-H)^2}{\gamma^2}
$$

$$
Eq. 4-27
$$

dove  $\alpha$ ,  $\beta$  e  $\chi$  sono legati ai coefficienti di diffusione turbolenta dalla relazione:

$$
\alpha = \sigma_u = \sigma_{\min}
$$
  
\n
$$
\beta = \sigma_v = \sigma_{\min}
$$
  
\n
$$
\gamma = \frac{1}{t} \sigma_z(t)
$$
  
\nEq. 4-28

L'applicazione di WinDimula in condizioni di calma di vento, secondo quanto specificato sopra, deve intendersi come un metodo per avere comunque informazioni dove i modelli in genere non ne forniscono.

# **5. Definizione delle sorgenti**

### 5.1 Valutazione quali-quantitativa delle fonti di emissione dell'impianto

Sono state esaminate la situazione ex ante e quella ex post.

In entrambi i casi l'unica fonte significativa di emissioni in atmosfera della centrale termica considerata è il camino di scarico dei fumi di combustione; il generatore diesel di emergenza ha un'emissione trascurabile.

Le condizioni di massima emissione di effluenti gassosi e di produzione di inquinanti sono, ovviamente, quelle relative al funzionamento della centrale a ciclo combinato alle condizioni di esercizio nominali, con le unità turbogas in funzione al carico nominale.

Il camino ad emissione continua è realizzato con un'unica canna d'acciaio autoportante di diametro di 3 m e di altezza di circa 30 m.

Le emissioni previste con centrale a ciclo combinato in esercizio a piena potenza sono pari ad un massimo di 50 mg/Nm<sup>3</sup> per gli NOx e 100 mg/Nm<sup>3</sup> per il CO, nei fumi secchi al 15% di ossigeno.

Le emissioni precedentemente riportate sono quelle previste in fase di esercizio con la Centrale a piena potenza. I flussi di massima indicati in tabella sono quindi quelli massimi che si potranno verificare in fase di esercizio.

La turbina ha finora rispettato per oltre il 95% delle misure orarie effettuate le concentrazioni dichiarate di NOx al di sopra del minimo tecnica, mentre al di sotto di tale potenza le ore di funzionamento sono sporadiche e legate essenzialmente ad avviamenti e fermate ed i flussi di massa risultano comunque decisamente inferiori a quelli massimi.

### 5.2 Dati utilizzati nelle simulazioni

Le caratteristiche geometriche ed impiantistiche dei punti di emissione utilizzate nel programma di simulazione sono le seguenti:

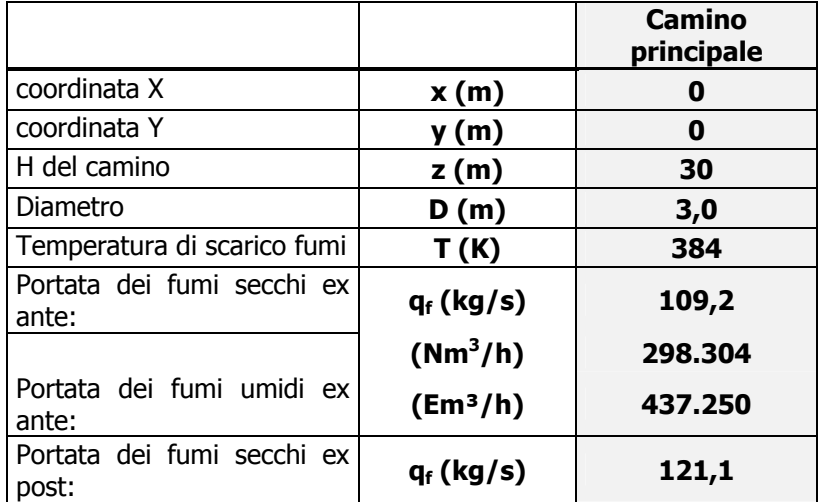

#### POTENZIAMENTO IMPIANTO DI PRODUZIONE ENERGIA ELETTRICA **Studio di ricaduta delle emissioni in atmosfera ELETTROGORIZIA SpA**

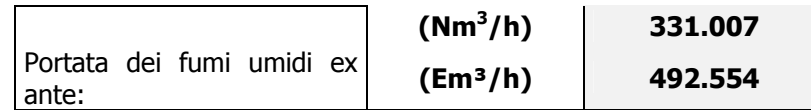

Le concentrazioni di inquinanti cui si è fatto riferimento nel calcolo sono le massime previste dalla normale gestione dell'impianto e sono riportate nella tabella seguente:

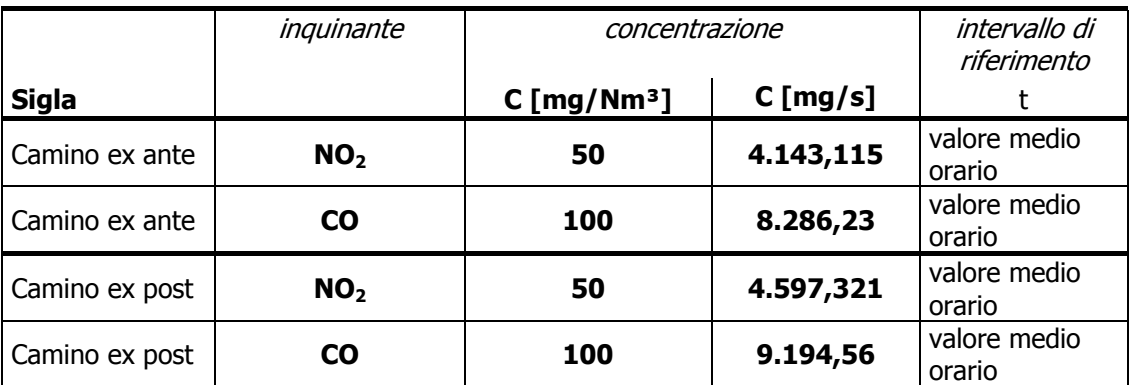

Condizioni di riferimento:  $0<sub>2</sub> = 15%$  vol. T = 273 °K, P=101,3 kPa gas secco

L'area di indagine è stata fissata in un quadrato di 10 km di lato, posizionando il camino nel punto di coordinate cartesiane (0;0) e ponendo l'origine della ricerca nel punto di coordinate (-10.000;-10.000). Per ridurre i tempi di calcolo si è utilizzata una griglia di ricerca formata da quadrati di 50x50m di lato, riservandosi di infittirla eventualmente in un secondo momento, soltanto per i casi di inquinamento più significativi.

Questo perché oltre ≈10 km il contributo di altre sorgenti di origine industriale e/o da traffico veicolare sono preponderanti rispetto quello della centrale.

Non sono stati considerati effetti di downwash dovuti alla presenza di edifici limitrofi al camino in quanto tali effetti sono significativi soltanto se l'altezza del camino è inferiore a 2,5 volte quella degli edifici al contorno, mentre in questo caso tale ipotesi non si verifica (H camino =  $30m > 2.5*$ Hmax edifici limitrofi =  $20 \div 25m$ ).

# **6. Calcolo delle ricadute**

### 6.1 Calcolo climatologico delle concentrazioni al suolo

Utilizzando i set di dati descritti nel capitolo dedicato alla climatologia a lungo termine ed i dati relativi alla sorgente emissiva, considerando sia l'effetto edificio che la presenza di orografia, sono state simulate le ricadute medie annuali dovute alla centrale a ciclo combinato in studio.

Il valori massimi, assoluti e secondari, delle concentrazioni medie annuali sono i seguenti:

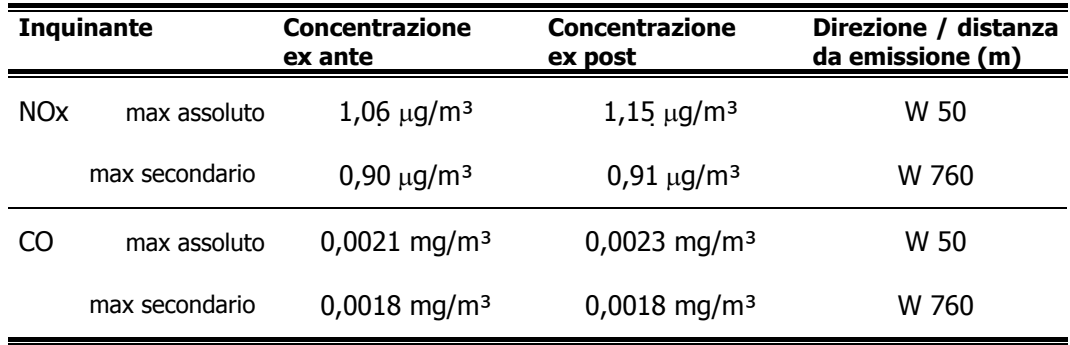

Si riportano di seguito le elaborazioni cartografiche dei risultati ottenuti per gli ossidi di azoto, limitatamente ad un area di 5 km attorno all'impianto – oltre tale area i calcoli sono stati eseguiti ma gli apporti di inquinanti sono trascurabili (medie annuali inferiori a 0,25  $\mu q/m^3$ ).

Il monossido di carbonio ha valori estremamente ridotti rispetto ai limiti di riferimento e mostra un comportamento analogo a quello degli NOx, per cui non ne è stata riportata elaborazione cartografica.

Le figure indicano una distribuzione degli inquinanti principalmente in direzione W-SW e S-SW ed in misura minore in direzione NE. Questo effetto è dovuto chiaramente alla prevalenza delle direzioni dei venti in queste direzioni.

I valori sono ovunque molto limitati e leggermente migliori nelle condizioni post intervento.

## POTENZIAMENTO IMPIANTO DI PRODUZIONE ENERGIA ELETTRICA **Studio di ricaduta delle emissioni in atmosfera ELETTROGORIZIA SpA**

Concentrazione media annuale NOx (ug/m<sup>3</sup>) Impianto ante operam

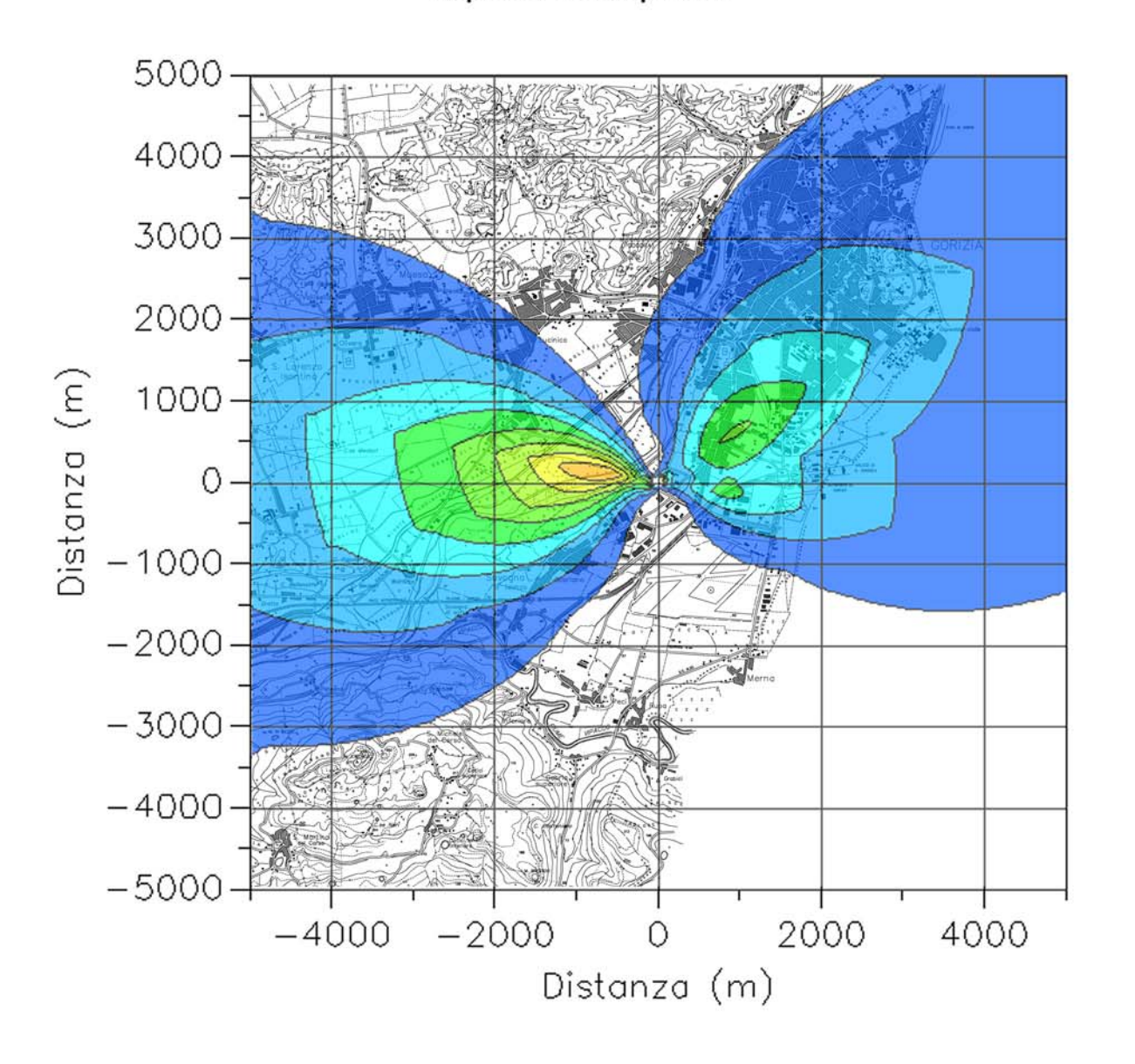

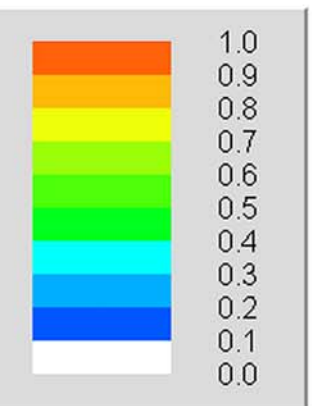

22 di 26

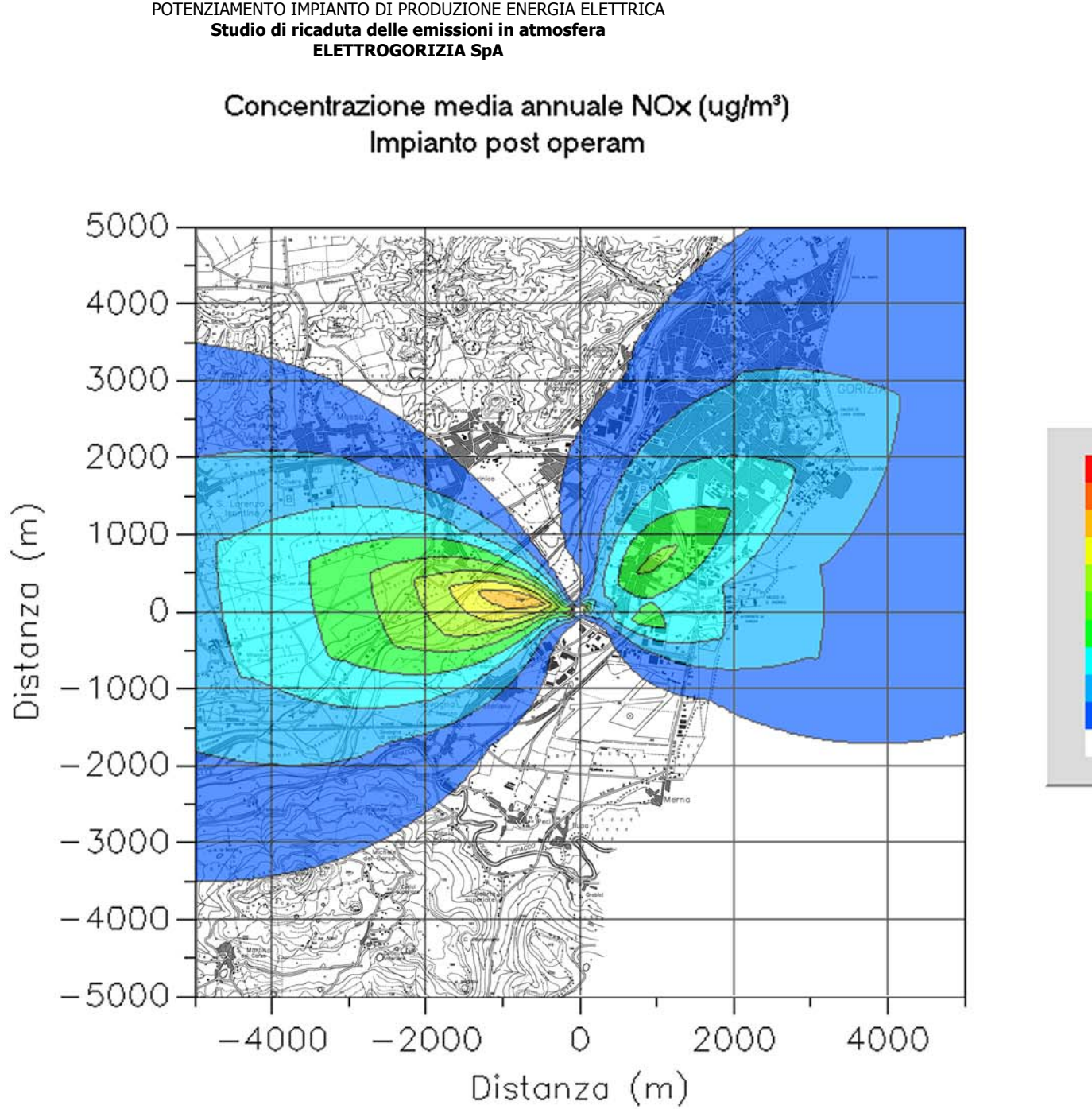

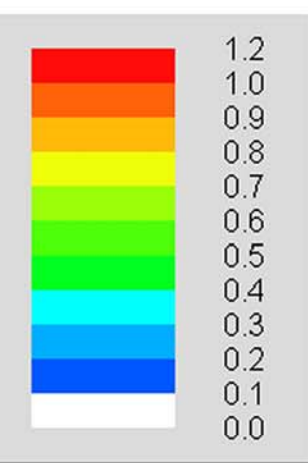

23 di 26

# **7. Qualità dell'aria**

### 7.1 Qualità attuale dell'aria nell'area in cui sorgerà lo stabilimento

La valutazione della qualità dell'aria è stata effettuata tramite analisi dei dati sulle concentrazioni in aria rilevate tramite centraline fisse o tramite campagne con unità mobili, significative per l'area in esame.

Una rappresentazione della situazione di inquinamento atmosferico attuale in prossimità del sito oggetto di studio, che possa essere utilizzata per confrontare i risultati del modello di simulazione utilizzato, dovrebbe essere di lungo periodo. Infatti una analisi spot di breve periodo (tipicamente un'ora) va confrontata con simulazioni di short term, che sono particolarmente sensibile ai valori esatti di velocità del vento e di gradiente verticale di temperatura. Soprattutto quest'ultimo dato è di difficile reperimento.

E' preferibile quindi utilizzare dei set di dati provenienti da campionamenti di lungo periodo, più significativi e relativamente indipendenti dalle particolari condizioni atmosferiche presenti.

A tale scopo sono state utilizzate le centraline di monitoraggio dell'APPA-GO di Lucinico (Ovest di Gorizia) e di Gorizia<sup>4</sup>. Tali centraline non rappresentano in pieno la situazione dell'area dello stabilimento in quanto non sono collocate esattamente in prossimità dell'impianto ma si trovano entro l'area potenzialmente interessata dalle ricadute e quindi possono essere considerate una fonte di informazioni sufficientemente attendibili.

### 7.2 Criteri di valutazione della qualità dell'aria

Per determinare la sensitività dell'ambiente in prossimità dell'impianto è prima necessario fissare i più appropriati valori di riferimento ambientale, siano essi standard di qualità dell'aria, EAL (environmental assessment levels), limiti di legge. Questi valori devono essere differenziati a seconda che debbano essere confrontati con concentrazioni di breve durata ovvero sul lungo termine.

I valori prescelti nel presente studio sono riferiti alla legislazione italiana, in previsione dell'entrata in vigore dei limiti richiesti dal decreto più cautelativo in essere, che risulta il D.M. n. 60/02.

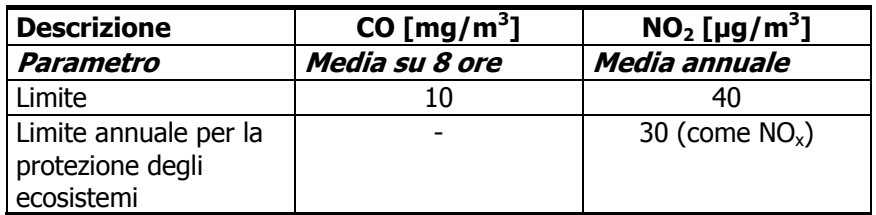

I valori di emissione dell'impianto sono stati quindi confrontati ai valori medi annuali dell'area in studio ed ai valori di riferimento precedentemente riportati.

1

<sup>4</sup> Fonte: "Rapporto sullo Stato dell'Ambiente, aggiornamento 2005" – ARPA FVG, 2006

## **8. Conclusioni**

Il modello climatologico permette di mediare i diversi fenomeni climatici che possono verificarsi in un anno tipico o medio dell'area indagata.

il risultato rappresenta quindi la media delle concentrazioni in aria, a quota +1,5m, che ci si attenderà nella zona, nell'arco dell'anno, attribuibili esclusivamente alle emissioni della centrale termica.

Per le simulazioni long term sono stati presi i massimi assoluti per ciascun inquinante e sommati ai valori di fondo annuali a disposizione, per il confronto con i rispettivi limiti. I valori di fondo utilizzati sono stati quelli del 2005 della centralina ARPA di Lucinico per gli NOx e della centralina di Gorizia per la CO, in quanto dal 2° quadrimestre 2004 Lucinico non misura più tale inquinante.

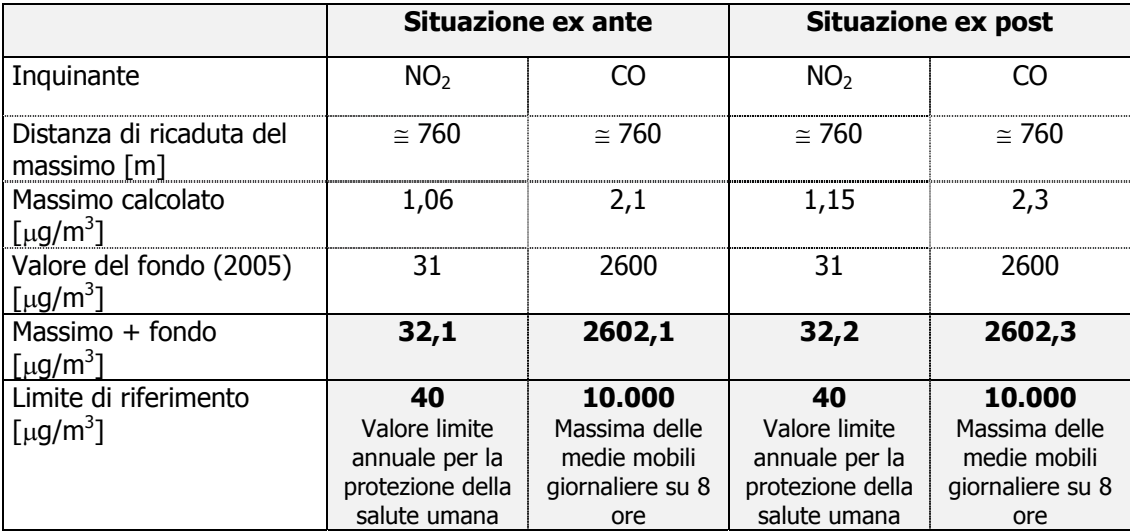

Dal confronto tra situazione ex ante ed ex post si può dedurre come il potenziamento comporti un peggioramento non apprezzabile nella qualità dell'aria ambiente rispetto alla situazione attuale.

L'incremento complessivo all'inquinamento preesistente è molto modesto, sia in riferimento ai valori di fondo che ai limiti di riferimento.

#### POTENZIAMENTO IMPIANTO DI PRODUZIONE ENERGIA ELETTRICA **Studio di ricaduta delle emissioni in atmosfera ELETTROGORIZIA SpA**

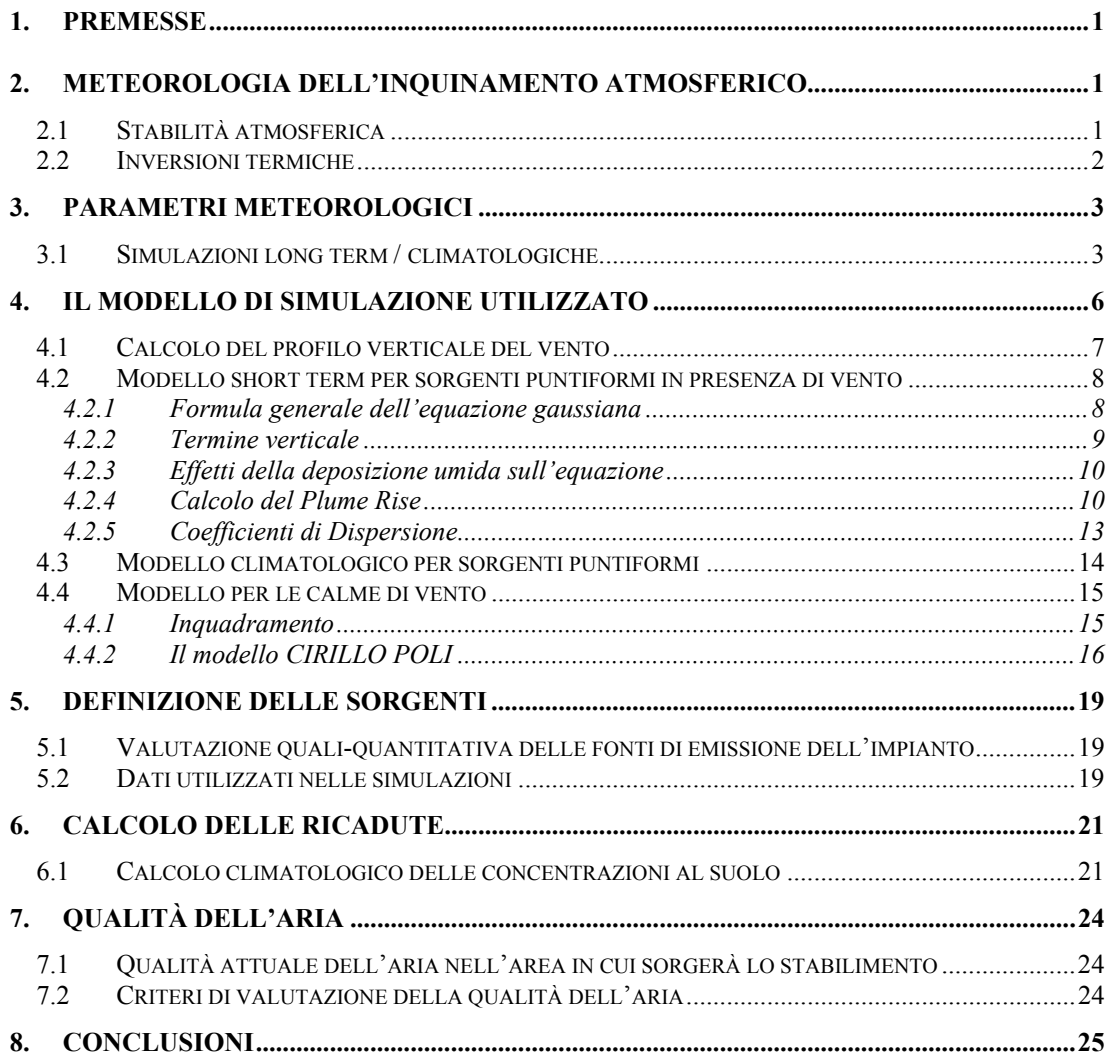